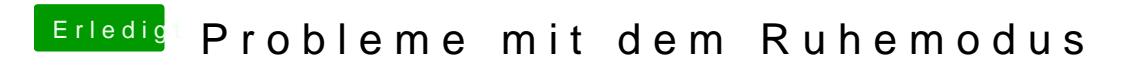

Beitrag von Zakkwylde vom 7. November 2018, 14:12

Ja, das habe ich auch mit meiner UHD630, scheint echt normal zu sein. Leid